Sql [Server](http://getfile.westpecos.com/doc.php?q=Sql Server Error Code 11001) Error Code 11001 >[>>>CLICK](http://getfile.westpecos.com/doc.php?q=Sql Server Error Code 11001) HERE<<<

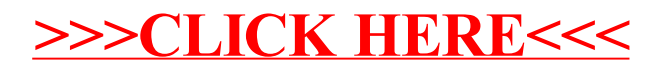